## **Reshma Chilakamma Hot Movie**

Awards 1997 - The Pioneer Award 1998 - The New Face of Talent 1998 - The Woman Power Award 1999 - The Golden Lotus Award 1999 - The Best Actress Award 2000 - The National Award for Most Popular Film 2002 - The Saraswathi Best Actress 2002 - The Chief Minister National Award for Best Actress 2002 - The Tiger Award for Best Actress 2003 - The Mirchi Award for Best actress 2006 - St. Jamestan Puraskaram 2007 - Kerala Film Critics Awards for Best Actress 2007 - The Honorary Award by Amrita University 2008 - The Kamala Surayya Award for the Best Actress References Category:Living people Category:Indian film actresses Category:Actresses from Kochi Category:Actresses in Malayalam cinema Category:Actresses in Telugu cinema Category:Actresses in Kannada cinema Category:Actresses in Tamil cinema Category:Actresses in Hindi cinema Category:1971 births Category:Indian stage actresses Category:Actresses in Malayalam theatre Category:20th-century Indian actresses Category:21st-century Indian actresses Category:Kerala State Film Award winnersStore switching of a file server This article covers techniques used to "swap" a file server with an empty file server while maintaining all server operations and data at the same time. The file server can be safely shut down during the switchover (redundancy mode) or swapped without hardware or software interruptions (hot swap). Contents When replicating a file server with a new server, the file system of the secondary server may not be active or in a non-operational state, which can cause significant problems. With file server switching, the file system of the server being replaced is closed and unmounted so that a clean system can be mounted in its place without taking down the service. Files and directories are copied in a synchronic fashion such that all processes are running in parallel and no files or data are in an unstable or inconsistent state. When the system is re-activated, all files and directories are restored to their original state. With hot swap, as the name implies, the file system is closed and unmounted, but the server can be swapped in and out without having to reboot the server or shut it down. This is useful when a server is hot-swapped on the fly, or when the system service needs to

be

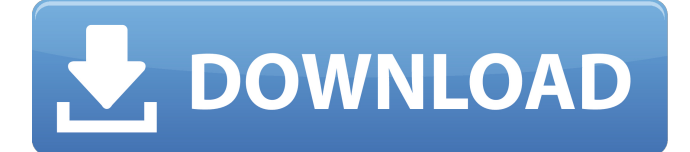

Reshma Chilakamma Hot Movie See also Reshma (Malayalam actress) References External links Category:Actresses from Bangalore Category:Female models from Bangalore Category:Actresses in Malayalam cinema Category:Malayalam comedians Category:Actresses in Tamil cinema Category:Actresses in Telugu cinema Category:Indian film actresses Category:21st-century Indian actresses Category:Indian women comedians Category:1985 births Category:Living peopleQ: Alternate to downing windows to use browser in recovery mode I have a Toshiba laptop with two options in Windows 7 (other than default fresh install). Enable safeboot and enter in BIOS Disable safeboot and enter in BIOS The default option is I believe to have enabled safeboot. For option 2, I go into the BIOS under computer/hardware/boot settings and it lets me select option 2 as the default boot option. However, when I select "option 2" it will just not start. It will just stay on the windows logon screen for multiple minutes. It is not allowing me to logon. I tried to select option 3 and it drops into the windows recovery mode which allows me to run software to retrieve files but other than this there is not much else I can do. So my question is, can I disable safeboot so I can safely use the Windows 7 recovery mode and then boot into the default fresh install and/or can I somehow downgrade the Windows 7 from "Enable safeboot" to "Default" which would allow me to safely use the Windows 7 recovery mode and reboot into the default fresh install? A: Windows recovery is for system recovery. It won't help you fix a corrupted boot sector and force windows into booting into safe mode. Try to load the repair console instead. Maumelle names new administrator for the downtown renovation Blake Gamble of D&D Construction takes the reins from Doug Mitchell, who left the position after 11 years to move his family to the Minneapolis area. By Associated Press Posted: May 4, 2013 at 3:18 a.m. Breadcrumb Navigation Maumelle Names New Administrator for Downtown Renovation Maumelle has named a new administrator for its downtown renovation, choosing Blake Gamble over several candidates who applied for the position 1cb139a0ed

- [https://mia.world/upload/files/2022/06/v6t6Pp1JRI3ZzdJ7mR8s\\_10\\_d442bfc3717a97bb48a3d426951eb308\\_file.pdf](https://mia.world/upload/files/2022/06/v6t6Pp1JRI3ZzdJ7mR8s_10_d442bfc3717a97bb48a3d426951eb308_file.pdf) [https://sltechraq.com/wp-content/uploads/2022/06/IDealshare\\_VideoGo\\_7117235\\_With\\_Serial\\_Key\\_Latest\\_UPD.pdf](https://sltechraq.com/wp-content/uploads/2022/06/IDealshare_VideoGo_7117235_With_Serial_Key_Latest_UPD.pdf) [https://takehomecolor.com/wp-content/uploads/2022/06/welkom\\_in\\_nederland\\_boek\\_pdf\\_16.pdf](https://takehomecolor.com/wp-content/uploads/2022/06/welkom_in_nederland_boek_pdf_16.pdf)
- <https://pteridoportal.org/portal/checklists/checklist.php?clid=12988>
- <https://ebs.co.zw/advert/4t-tray-minimizer-pro-top-crack-download/>
- [https://ursgift.com/wp-content/uploads/2022/06/Corel\\_Draw\\_X4\\_Keygen\\_Xforce.pdf](https://ursgift.com/wp-content/uploads/2022/06/Corel_Draw_X4_Keygen_Xforce.pdf)
- http://www.astrojan.nl/wp-content/uploads/2022/06/Automation Studio 60rar 64 Bit.pdf
- <http://www.italiankart.it/advert/sparkol-videoscribe-pro-crack/>

<https://halfin.ru/hypersonic-2-team-air-crack-new/>

<https://ljdnpodcast.com/crack-efilm-v4-1/>

<http://leasevoordeel.be/wp-content/uploads/2022/06/gousco.pdf>

<https://myipatovo.ru/sniper-ghost-warrior-2-msvcr100-dll-is-missing-error-2021/>

<http://movingservices.us/?p=20999>

<https://polskikapital.org/wp-content/uploads/2022/06/samlav.pdf>

<https://kiralikofis.com/mortal-kombat-9-pc-full-indir-gezginler/?p=31653>

[https://bakicikibris.com/wp-content/uploads/2022/06/Astroavenger\\_\\_Free\\_Download\\_Full\\_Version\\_PC\\_Game\\_\\_Full.pdf](https://bakicikibris.com/wp-content/uploads/2022/06/Astroavenger__Free_Download_Full_Version_PC_Game__Full.pdf)

[https://seecurrents.com/wp-content/uploads/2022/06/download\\_terafont\\_kinnari.pdf](https://seecurrents.com/wp-content/uploads/2022/06/download_terafont_kinnari.pdf)

<https://noorfana.com/telecharger-idm-avec-crack-gratuit-startimes2/>

<https://usalocalads.com/advert/x-plane-9-jrollon-crj-200-crack/>

[https://tingmengedepefeelv.wixsite.com/poinalpite::poinalpite:BumrEHwUBH:tingmengedepefeelvise@yahoo.com/post/trave](https://tingmengedepefeelv.wixsite.com/poinalpite::poinalpite:BumrEHwUBH:tingmengedepefeelvise@yahoo.com/post/traveller-advanced-c1-students-book-key-install) [ller-advanced-c1-students-book-key-install](https://tingmengedepefeelv.wixsite.com/poinalpite::poinalpite:BumrEHwUBH:tingmengedepefeelvise@yahoo.com/post/traveller-advanced-c1-students-book-key-install)